# **Leserforum c't Retro 2018**

# **Mittendrin**

In der Ausgabe 22 habe ich in der Vorschau die Ankündigung der "Retro 2018" entdeckt – und war mir sehr sicher, dass ich diese Ausgabe so bald wie möglich am Kiosk kaufen muss. Heute schaue ich in meinen Briefkasten und da liegt sie einfach … Ich freue mich sehr über dieses Heft. Als Käufer eines C64 im Jahr 1983 fühle ich mich genau in der Mitte der Zielgruppe.

Ralph Staudte  $\blacksquare$ 

# **Am Kunden vorbei**

Ich halte von der Retro-c't nichts. Sie orientiert sich völlig am Kunden vorbei. Ich habe die c't immer als Zeitschrift mit den neusten, modernen Trends gesehen. Da ist dieses Heft völlig unpassend. Welcher c't-Kunde beschäftigt sich mit derartig veralteter Technik? Bleiben Sie bitte bei den Themen, die zukunftsorientierte Kunden wünschen.

Jens Meyer  $\blacksquare$ 

# **Schöne Überraschung**

Ich wurde überrascht und bin begeistert. Ich lese die Hefte seit Jahren in der App, dieses Heft las ich passend zum Thema auf Papier. Ich bin eigentlich nicht der Typ, der gerne in der Vergangenheit schwelgt, und denke lieber zukunftsorientiert. Mit diesem Heft haben Sie es hinbekommen, beides zu verknüpfen und das macht einfach Spaß. Danke dafür und allgemein für die tolle Arbeit der gesamten Redaktion.

Michael Schaarwächter  $\vee$ 

## **Das bin ja ich**

*Computerliebe, Mein erster Computer, c't Retro 2018, S. 30*

Ich hab mich komplett wiedererkannt in ihrem Artikel "Computerliebe" – meine eigene Amiga-Geschichte ist fast zu 100 Prozent identisch! Okay, der Freund mit dem C64 hieß Philipp und nicht Tim, es war Weihnachten 1987 statt 89 und ich war 12, nicht 11. ;-) Aber sonst? Alles genau gleich. Die Erinnerung an die Weihnachtstage mit dem Amiga 500 sind unvergesslich, ebenso wie die Überraschung, dass es das neue "Wundergerät" war. Ein Hoch

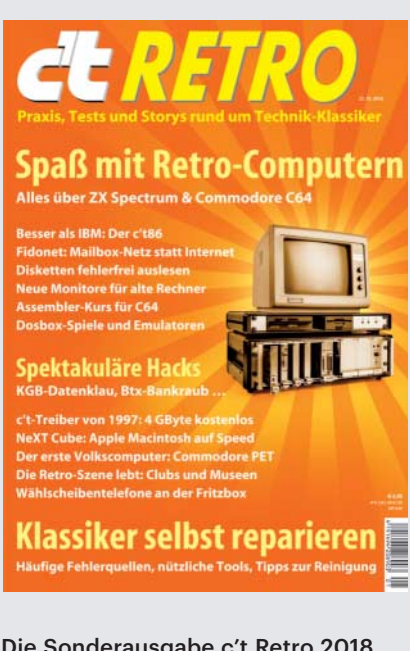

Die Sonderausgabe c't Retro 2018 ließ viele Leser in Erinnerungen über ihren ersten Computer schwelgen.

auf gute Computerverkäufer, die unsere Eltern wohl damals vom besseren Modell überzeugt hatten.

Germo Grosche  $\blacksquare$ 

# **Erste Liebe**

Der Artikel "Computerliebe" hat mich sehr an mich erinnert. Ich durfte in den 2000ern an dem Rechner meiner Eltern – natürlich unter strenger Überwachung – "zocken". So wollte ich schon früh einen eigenen Rechner, doch meine "Alten"

waren knallhart und ich musste mir das Geld erst selbst verdienen. Mit 13 fing ich an, das "Blättle" zu verteilen und sparte mir innerhalb eines Jahres genug Geld an, um mir einen Computer samt Monitor um 400 Euro zu kaufen. Das war natürlich ein absolut billiger Office-PC, doch ich war stolz wie Oskar, endlich einen eigenen Computer zu haben. Endlich konnte ich damit machen, was ich wollte und es dauerte keine zwei Wochen, bis ich ihn dazu brachte, nicht mehr zu booten. In dem Zeitraum fing ich auch an, die c't zu lesen und probierte dieses – für mich neuartige – Linux einmal aus. Später begann ich dann, Arduino zu programmieren und studiere inzwischen im Bereich Informatik. Mich hat die Faszination für diese Technik nicht mehr losgelassen und ich bin jedes Mal erstaunt, dass so etwas Komplexes so reibungslos funktioniert.

Götz Grimmer  $\blacksquare$ 

# **Atari ST fehlt**

Bin angenehm überrascht über Ihren Retro-Vorstoß. Dann doch wieder ernüchtert. Atari ST nicht dabei?! Ich habe gehofft, endlich mal die Software auf der altes SCSI-2-Festplatte via Emulator zum Leben zu erwecken.

#### Roderick Castillo  $\blacksquare$

*Die c't-Kollegen Ahlers und Schmitz berichten von guten Erfahrungen mit Hatari, siehe http://hatari.tuxfamily.org / und der Steem Engine, siehe http://steem.atari.st/.* 

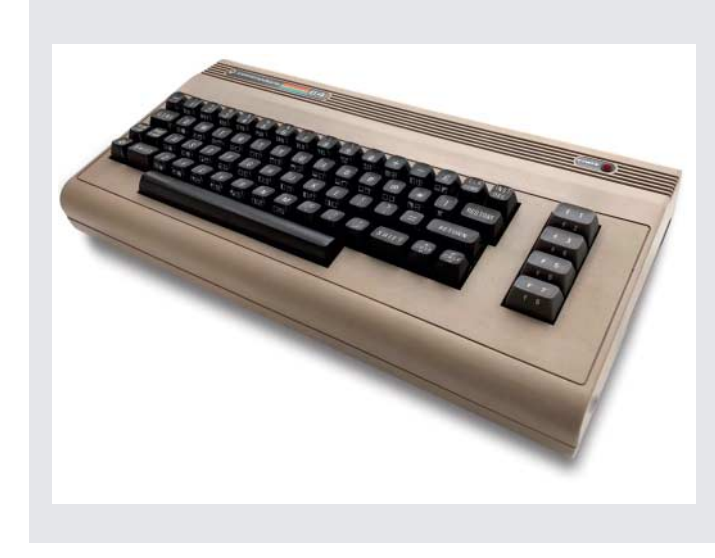

Über Geschichten, Know-how und Tipps zu C64, ZX Spectrum & Co. haben sich viele Leser gefreut. Andere vermissten schmerzlich Atari ST und Apple II.

## **Apple fehlt**

Vielen Dank für das Retro-Heft. Allerdings war ich etwas enttäuscht darüber, wie schwach Apple vertreten war, besonders angesichts der Tatsache, dass es eine ununterbrochene Ahnenreihe vom Macintosh 128k bis heute gibt. Auch zum Apple II hätte ich mehr erwartet. Der Apple IIgs ist mein persönlicher Lieblingscomputer. Da gibt es es eine recht aktive Retroszene, und es wird sogar neue Hardware produziert, zum Beispiele eine 4- Kanal-Soundkarte: etwas, was damals zwar vorgesehen, aber nicht verwirklicht worden war. Siehe zum Beispiel https://www.reactivemicro.com/shop/

David Seim  $\blacksquare$ 

#### **300 Mark Telefonrechnung**

Vielen, vielen Dank für die wahnsinnig tolle Retro-Ausgabe, mit der ich mich in meine Jugend zurückversetzt fühle. Ich könnte zu vielen Artikeln Leserbriefe schreiben, egal ob es um meinen noch vorhandenen IBM 5150 geht, die ersten DFÜ-Versuche mit dem 300-Baud-Akustikkoppler oder die anschließende Diskussion mit meinen Eltern über die 300-DM-Rechnung. An MFM oder RLL habe ich schon Jahre nicht mehr gedacht, mich aber gleich wieder erinnert. Ebenso an das Geräusch meines 9-Nadlers beim Grafikdruck oder den Sound meiner IBM-Tastatur. Das Foto des als Point unbezahlbaren US Robotics Dual Standard brachte mich fast zu Tränen. Das leider verstorbene OS/2, SoftRAM oder Monster 3D … Ein herzliches Dankeschön und Glückwunsch zu 35 Jahren c't!

Thomas Rippler  $\blacksquare$ 

#### **Pusten statt saugen**

*Fest vs. flauschig, Miele SMC 20 und Dust Staubsaugerbürste, c't Retro 2018, S. 50*

Die gründlichste, gleichzeitig schnellste, am wenigsten fummelige, aber auch teuerste Reinigungsmethode funktioniert mit schlichter Druckluft über eine entsprechende Pistolendüse. Sinnvollerweise macht man das im Freien. Anfang der 1990er Jahre habe ich dies bei Praktika und im Ausbildungsbetrieb als Radio- und Fernsehklempner kennengelernt. Nach dem Erwerb meines eigenen Hauses 20 Jahre später war dann ein (relativ) leiser Kompressor für unter die Kellertreppe

mitsamt Verteiler und Schläuchen in den Fahrradabstellraum und in die Elektronikwerkstatt ein Muss. Damit konnte ich meine alte Lösung beerdigen: eine alte Gasflasche mit passenden Adaptern zum Auffüllen von Luft an der nächsten Tanke.

Patrik Schindler  $\blacksquare$ 

#### **Hybrid-CDs lesen**

*Spiele von Hybrid-CDs für Linux aufbereiten, c't Retro 2018, S. 148*

Zunächst vielen Dank für das gelungene Retro-Heft, gerne mehr davon. Ich benutze folgende Befehlszeile, um Images von Hybrid-CDs einzulesen:

cdrdao read-cd --datafile image.bin <sub>1</sub> .--driver generic-mmc:0x20000 --device : ./dev/cdrom --read-raw image.toc

Die TOC-Datei wandele ich dann wie im Heft beschrieben mit folgendem Befehl in CUE um: toc2cue image.toc image.cue. Probleme mit einer fehlerhaften Bitfolge hatte ich damit nicht. Auch Images von Playstation-1-Disks lassen sich so erstellen, um diese dann mit einem Emulator (RetroArch, RetroPi) zu nutzen.

Carsten Wehmeier  $\blacksquare$ 

#### **Retro-Reparaturen in Deutschland**

*Alte IT-Geräte und Unterhaltungselektronik flottmachen, c't Retro 2018, S. 38*

Zum Artikel Retro-Reparaturen sollte statt der holländische Seite repaircafe.org besser die deutsche Seite https://www.repa ratur-initiativen.de/ empfohlen werden. In Deutschland koordiniert heute die Anstiftung (http://anstiftung.de/) das Netzwerk für Reparatur-Initiativen. Aktuell liegt die Anzahl der aktiven Initiativen in Deutschland bei über 800, weitere befinden sich in der Gründungsphase. Das ist keine Konkurrenz zu repaircafe.org, denn Konkurrenz entspringt einer Marktlogik.

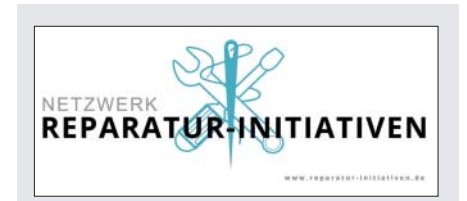

Das Netzwerk Reparatur-Initiativen koordiniert über 800 Projekte in Deutschland.

Wir setzen auf Kooperation, die Logik der Commons.

Otto Mühlbauer  $\blacksquare$ 

## **Virus auf Treiber-CD?**

*Die c't-Treibersammlung von 1997, c't Retro 2018, S. 43*

Mein Virenscanner ist auf die Treibersammlung gestoßen und hat darin einen Makrovirus gefunden. Muss ich mir jetzt Sorgen machen ?

Dieter Kempel

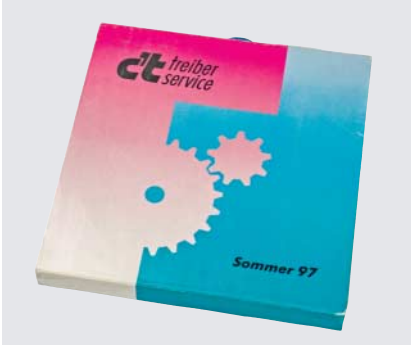

Wir haben unter ct.de/yb25 ein neues Image der Treiber-CD ver öffentlich: ohne Makrovirus, aber mit Linux-tauglichen Dateinamen.

*Bei den Virus-Warnungen zur Treibersammlung handelt es sich nach Einschätzung der Virenexperten von AV-Test um Fehlalarme; die beanstandeten Dateien sind hardwarenahe Treiber. Gefunden haben wir jedoch auch einen Makrovirus für eine uralte Word-Version, der eigentlich erst Jahre nach der Erstveröffentlichung erstmals aufgetaucht ist. Wir haben die Datei aus der Sammlung entfernt und bei der Gelegenheit die Dateinamen so angepasst, dass die CD nun auch unter Linux funktioniert. Das aktualisierte Image finden Sie über ct.de/yb25.*

## **Ergänzungen & Berichtigungen**

#### **ZX Spectrum fängt bei 0 an**

*Volksgummi, Wie der Sinclair ZX Spectrum mit günstiger Hardware die Massen eroberte, c't Retro 2018, S. 94*

Das 16 KByte große ROM des Sinclair ZX Spectrum liegt ab Adresse 0 im Speicher, nicht am Ende des Adressraums.